## *Fiche école.*

Cette fiche doit être complétée au plus tard pour le jour de la réunion de rentrée des directeurs .

Un exemplaire papier sera remis le jour de la réunion.

Un exemplaire numérique sera envoyé à la circonscription à l'adresse : [secjoi@ac-dijon.fr](mailto:secjoi@ac-dijon.fr)

Il est important d'enregistrer et d'ouvrir cette fiche avec libre office.

Vous pouvez télécharger ce logiciel gratuit à partir de l'adresse ci-dessous :

<https://fr.libreoffice.org/download/telecharger-libreoffice/>

La fiche est configurée pour être imprimée sur une seule page.

Consignes :

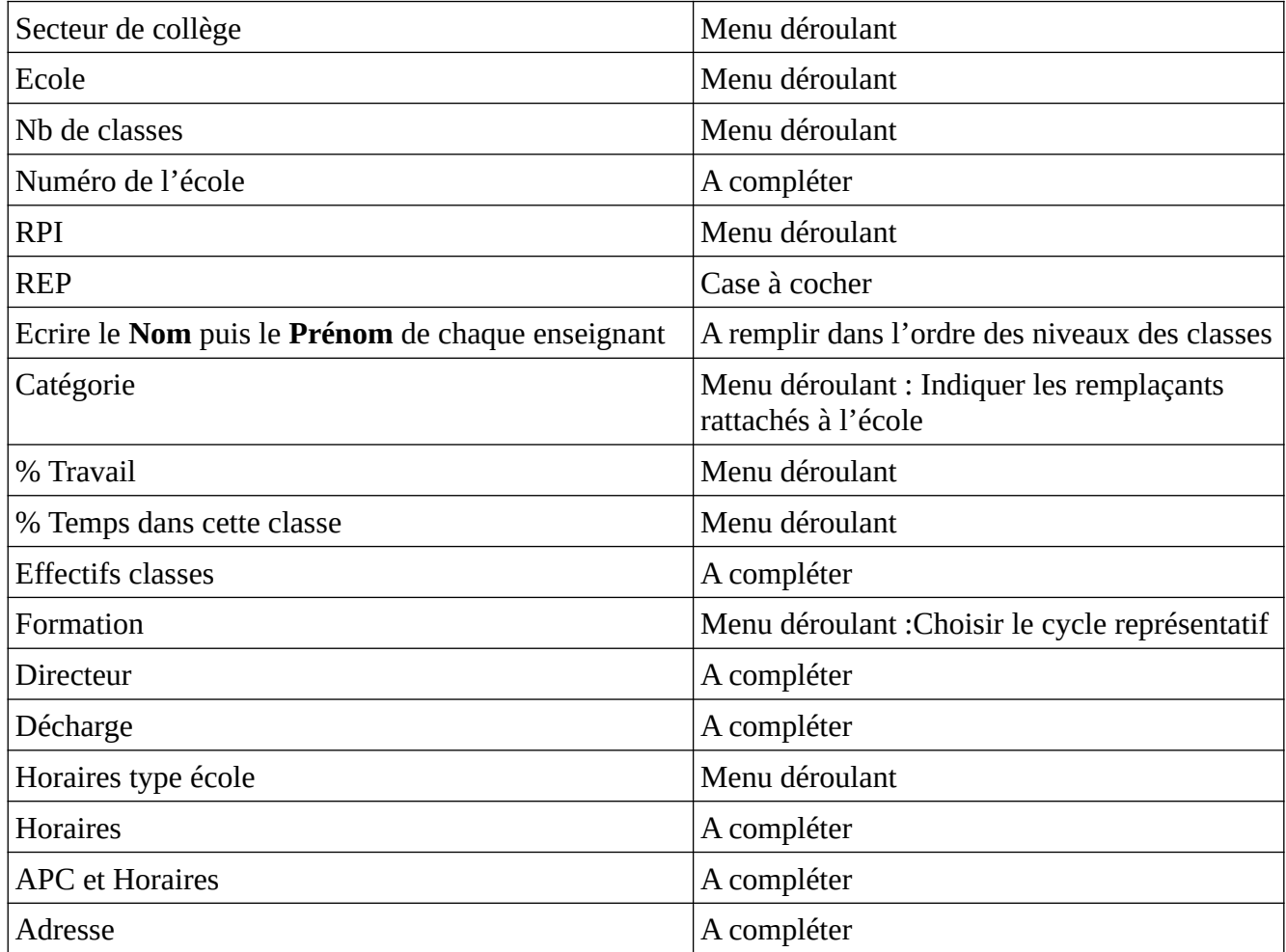

Les personnels des RASED ne sont pas à renseigner sur ce document. Chaque réseau recevra une fiche de renseignements spécifique.

Les remplaçants rattachés à l'école seront bien inscrits sur cette fiche.

Si la fiche présente une anomalie, prenez contact avec l'erun de circonscription. philippe.pradeau@ac-dijon.fr ou 06 43 72 21 12